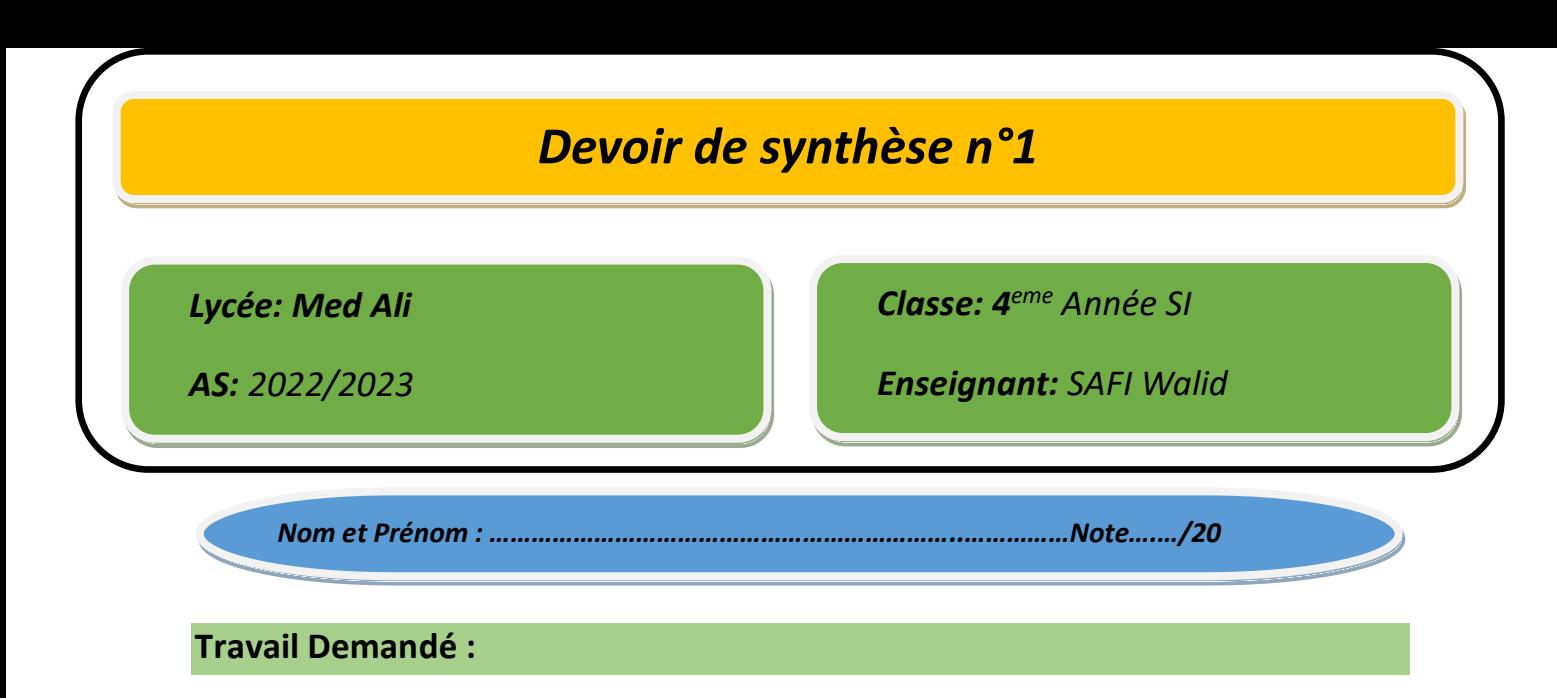

$$
Exercise N•1 : (3 pts)
$$

*Soit la suite suivante :*

*U0=3*

*Un=2Un-1*

*Ecrire l'algorithme d'un module qui permet de calculer le rang du 1er terme qui dépasse une valeur R donnée en paramètre.*

## *Exercice N°2 : (3 pts)*

*Ecrire l'algorithme d'un module récursif permettant de vérifier si le caractère numéro P de chaque mot d'une chaine 'ch' est le même. (P est donné en paramètre)*

*Exemple : P=1 ch='je remercie le dernier venant'*

## *Exercice N°3 : (4 pts)*

*Soit un tableau T déjà remplis de n enregistrements voiture contenant chacun :*

- *Mat : Matricule de la voiture*
- *Prix : prix de la voiture*
- *Coul : couleur de la voiture*

*On vous demande d'écrire l'algorithme d'un module qui permet de calculer et afficher le nombre voitures de chaque couleur.*

## *Exercice N°4 : (10 pts)*

*Un enseignant vous demande de l'aider à automatiser le calcul des moyennes de ses élevés en matière anglais. Pour cela on vous demande de :*

- *saisir le nombre d'élevés qui varie entre 10 et 40*
- *remplir un tableau T par les points d'encouragements accordés aux élevés tout au long du trimestre (entiers positif ne dépassant pas 5).*
- *Remplir une matrice M de n lignes (une ligne correspond à un élève) et 4 colonnes qui sont l'ordre la note d'orale, la note de contrôle 1, la note de contrôle 2 et celle de synthèse.*
- *Remplir un fichier f 'c:\note.dat' par des enregistrements note contenant : Nom : chaine alphabétique*
	- *Moy : calculer comme suit (note d'orale + contrôle1 + contrôle2 + synthèse\*2 + points d'encouragement)/5. la moyenne ne doit pas dépasser 20 et si c'est le cas les point supérieur à 100 seront sauvegarder dans le tableau T et si la moyenne est inférieure à 20 les points d'encouragement seront mis à zéro.*
- *Chercher le ou les élevés ayant la meilleure moyenne puis afficher leur(s) nom(s) et leur(s) adresse(s) séparé par espace sachant que les adresses sont déjà sauvegardé dans un fichier texte 'c:\donnee.txt' (chaque ligne du fichier contient le nom suivie d'un # suivie de son adresse)*

## *Exemple :*

*Pour n=5*

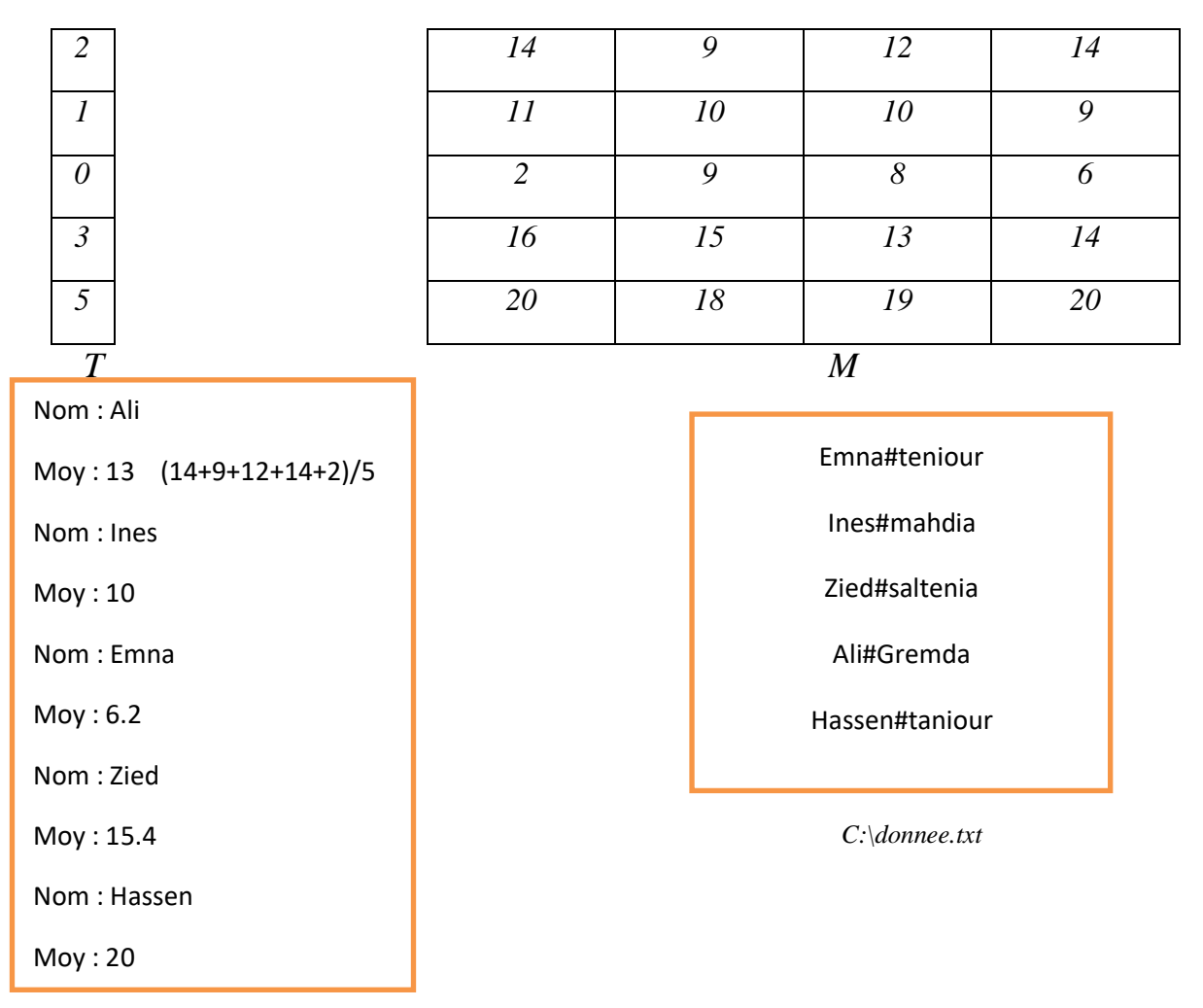

*Le programme affichera hassen taniour et le tableau T devient* 

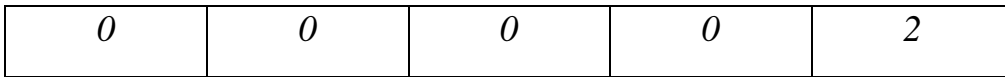

*1) Ecrire l'algorithme du programme principal.*

*2) Déduire les algorithmes des modules envisagés.*